## SAP ABAP table /SAPSLL/V\_TLECLK {Generated Table for View}

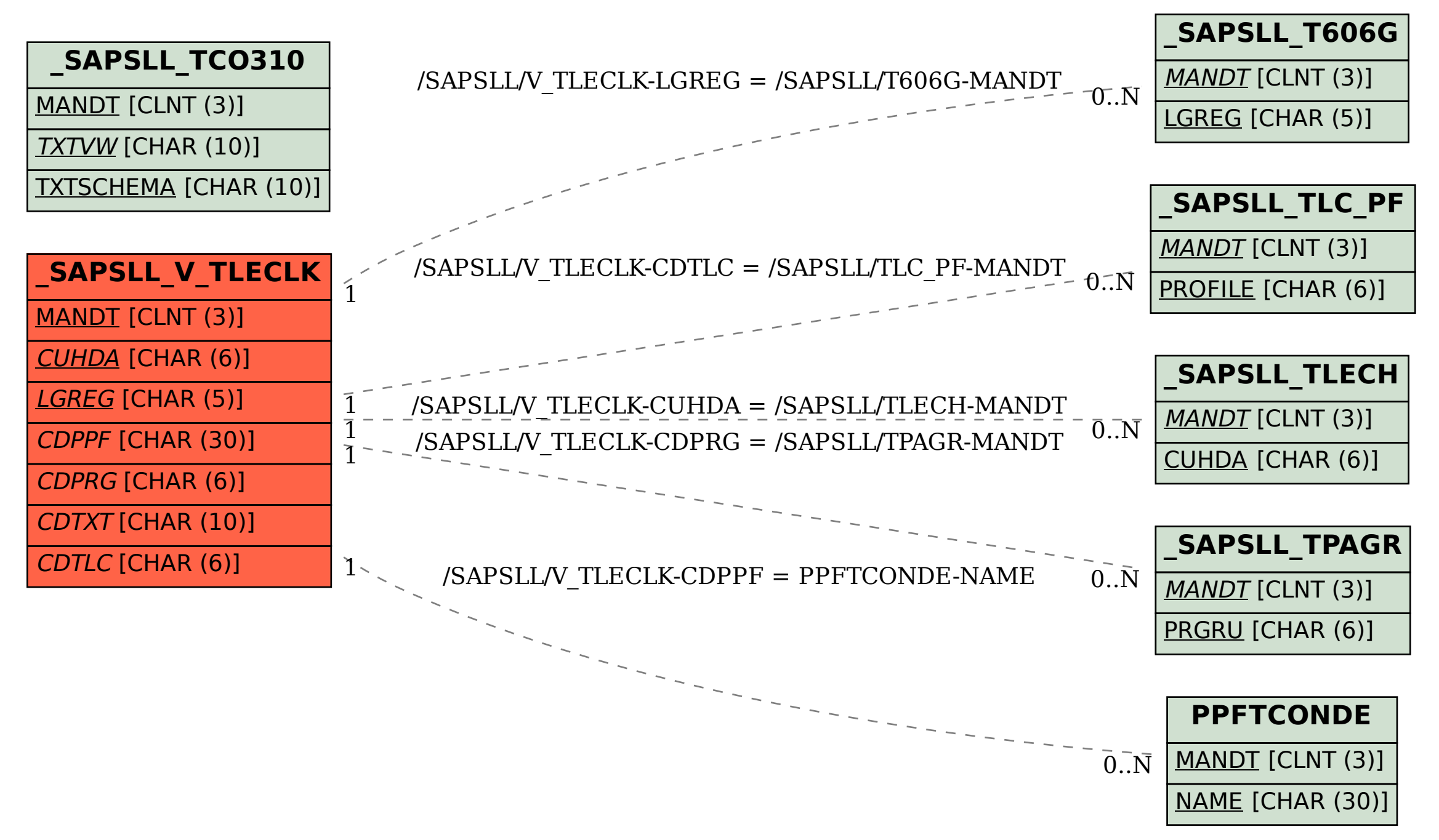